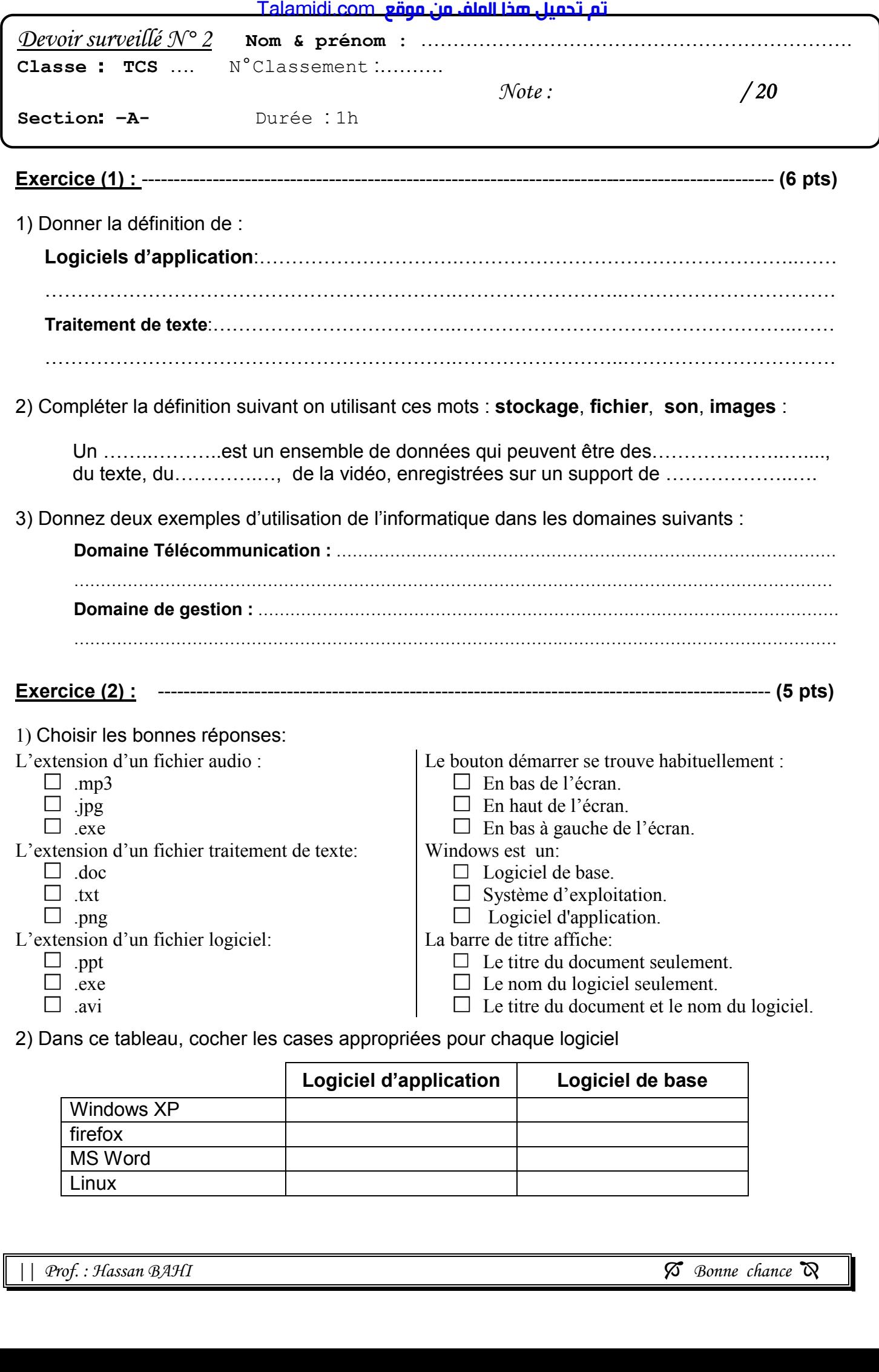

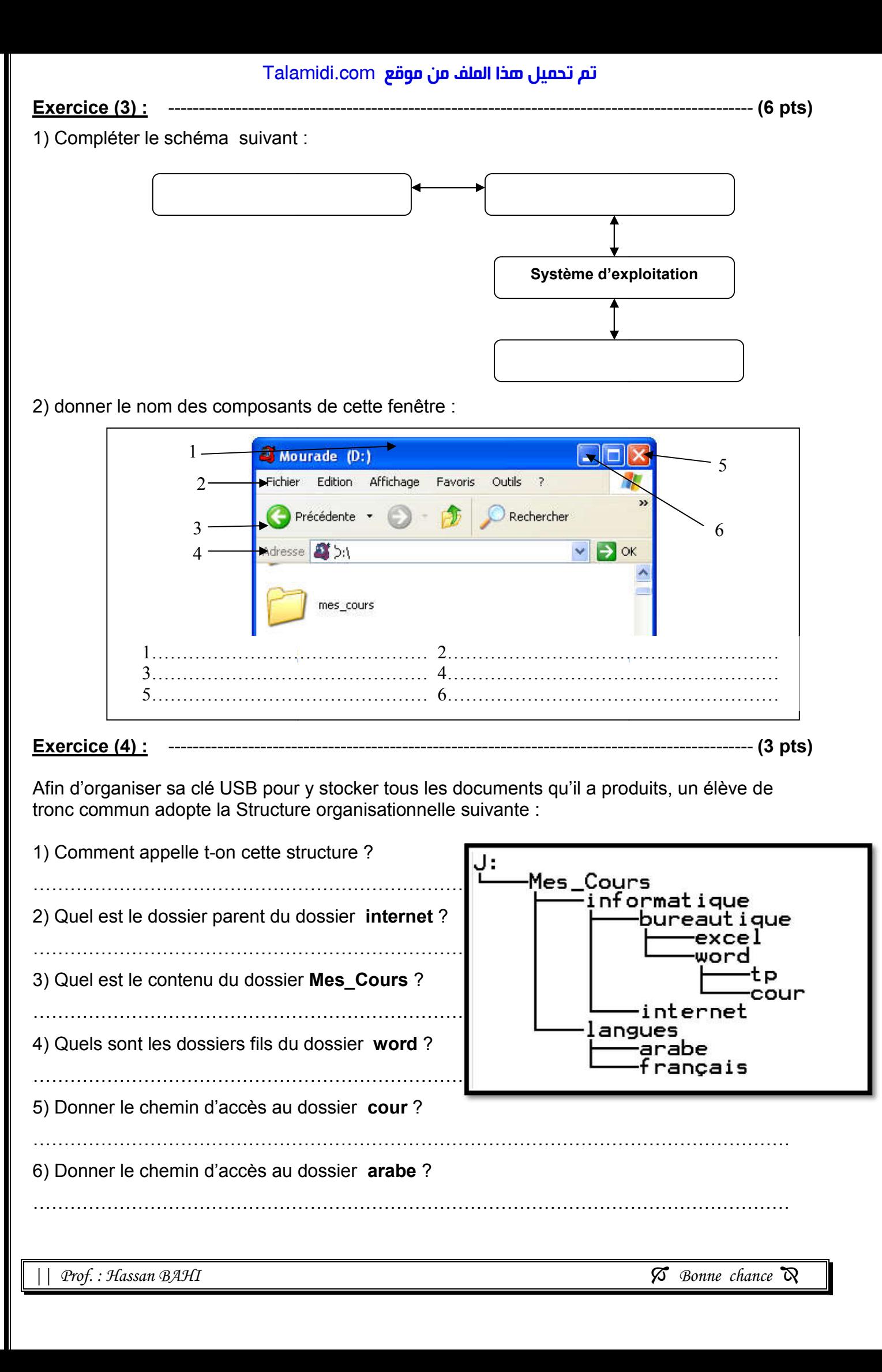

4) Quels sont les dossiers fils du dossier word?

……………………………………………………………………………………………….............. 5) Donner le chemin d'accès au dossier cour ?

6) Donner le chemin d'accès au dossier arabe?

……………………………………………………………………………………………………………

*|| Prof. : Hassan BAHI* 

…………………………………………………………………………

……………………………………………………………………………………………………………

*Bonne chance* 

………………………………………………………………………